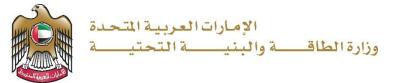

**User Manual** 

## Request for Issuance of No Objection Certificate for Removing Mud

Sediments from Dam Lakes

V 1.0 2022

- 1. Open MOEI website: <a href="https://www.moei.gov.ae">https://www.moei.gov.ae</a>
- 2. Click on "LOGIN" on the header

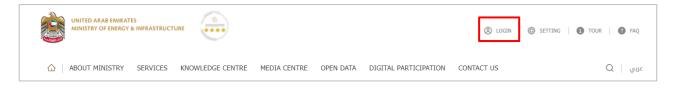

3. Then it will redirect you to the Login page, you can login by email registered and password or using UAE PASS.

| Member Login<br>Dear Client, this service needs to login<br>registered information or register a ne | ur | *                                                                                                 |
|----------------------------------------------------------------------------------------------------|----|---------------------------------------------------------------------------------------------------|
| Username or Email                                                                                   | OR |                                                                                                   |
| Password                                                                                            |    | Sign in with UAE PASS A single trusted digital identity for all citizens, residents and visitors. |
| I'm not a robot                                                                                     |    | residents and visitors.                                                                           |
| Login Forgot password?                                                                              |    |                                                                                                   |

Request for Issuance of No Objection Certificate for Removing Mud Sediments from Dam Lakes

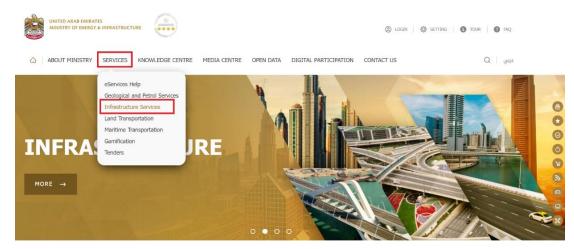

4. From the home page, go to "Services" tab, then choose "Infrastructure Services".

- 5. From Services Directory, choose the category "Dam Services".
- Then select the needed service "Request for Issuance of No Objection Certificate for Removing Mud Sediments from Dam Lakes", you can view the service Info or start the service immediately.

Request for Issuance of No Objection Certificate for Removing Mud Sediments from Dam Lakes

### Infrastructure Services For all Housing Services, please visit Sheikh Zayed Housing Programme website You can use our digital services through our Mobile App IOS - Android 80 := Type a keyword to search **Inquiry Services Geological Services** Infrastructure Services **Maritime Transport** Land Transport Federal Roads Federal Buildings Housing Services Procurement Management Service Request for Issuance of No Objection Certificate for Removing Mud Sediments from Dam Lakes

 Add the required fields in "Request for Issuance of No Objection Certificate for Removing Mud Sediments from Dam Lakes" Form and click "Submit" Page last updated: Wednesday, August 03, 2022

Rate this page 🛛 🖈 🛊 🛊 🛊

Request For Issuance Of No Objection Certificate For Removing Mud Sediments From Dam Lakes

| Applicant Data                                                                |                        |                              |                            |                                |
|-------------------------------------------------------------------------------|------------------------|------------------------------|----------------------------|--------------------------------|
| Name *                                                                        | First Name             | Middle Name                  | Last Name                  |                                |
| Emirates ID Number $*$                                                        | XXX-XXXX-XXXXXX-X      |                              |                            |                                |
| Emirate *                                                                     | Please select          | ~                            |                            |                                |
| Mobile Number *                                                               | 05x-xxxxxxx            |                              |                            |                                |
| Email *                                                                       | xx@xxx.xx              |                              |                            |                                |
| Application Details - Reques<br>Infrastructure                                | ting You To Get Sedim  | entation (Silt) From         | n The Dams Belong To Mini  | stry Of Energy And             |
| Emirate *                                                                     | Please select          | ~                            |                            |                                |
| Dam <sup>*</sup>                                                              | Please select          | ~                            |                            |                                |
| Attachment Emirate Id <sup>*</sup><br>Copy                                    | Choose File No file cl |                              |                            |                                |
| * Please enter text shown                                                     | I'm not a robot        | reCAPTCHA<br>Privacy - Terms |                            |                                |
| dd a statement to read t                                                      | he instructions        |                              |                            |                                |
| I acknowledge that I bear<br>by the instructions of the<br>PRINT INSTRUCTIONS |                        | ssuing any permits           | required by the relevant I | ocal authorities also; I abide |

- 8. Reference number for the request will be displayed in the page and a confirmation email for the request will be sent to the customer's email.
- 9. Fill the satisfaction survey about the eService, when the following pop-up shows up:

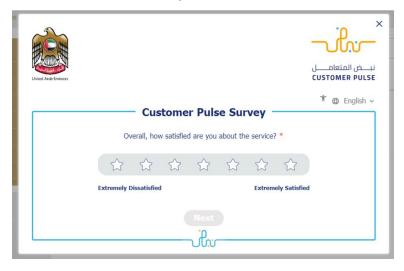

#### Ministry of Energy and Infrastructure

# Request for Issuance of No Objection Certificate for Removing Mud Sediments from Dam Lakes

|                                                                                                    | Custon                | ner Pu                | lse Sur                     | vey -                 |                       | Ť                           | F 🌐 En                |
|----------------------------------------------------------------------------------------------------|-----------------------|-----------------------|-----------------------------|-----------------------|-----------------------|-----------------------------|-----------------------|
| Based on your experience in getting the service. To what extent do<br>you agree on the following statements? |                       |                       |                             |                       |                       |                             |                       |
|                                                                                                    | Extremely<br>Disagree | Disagree              | Somewhat<br>Disagree        | Neutral               | Somewhat<br>Agree     | Agree                       | Extremel<br>Agree     |
| Availability & accuracy of<br>Service information                                                            | ☆                     | $\overleftrightarrow$ | $\stackrel{\frown}{\simeq}$ | ☆                     | $\overleftrightarrow$ | $\stackrel{\frown}{\simeq}$ | $\overleftrightarrow$ |
| Ease of Service accessibility in<br>the Smart Application                                                    |                       | $\overleftrightarrow$ | ☆                           | $\overleftrightarrow$ | $\overleftrightarrow$ | $\stackrel{\frown}{\simeq}$ | ☆                     |
| Ease & Simplicity of Service<br>Application Steps                                                            | ☆                     | $\overleftrightarrow$ | $\stackrel{\frown}{\simeq}$ | ☆                     | $\overleftrightarrow$ | $\stackrel{\frown}{\simeq}$ | ☆                     |
| Ease and Variety of payment<br>options                                                                       | ☆                     | ☆                     | $\stackrel{\frown}{\simeq}$ | $\overleftrightarrow$ | $\overleftrightarrow$ | $\stackrel{\frown}{\simeq}$ | $\overleftrightarrow$ |
| Possibility of Service Status<br>Tracking                                                                    | ☆                     | ☆                     | $\overleftrightarrow$       | $\overleftrightarrow$ | ☆                     | ☆                           | ☆                     |
| Service Completion time was<br>reasonable & within my<br>expectations                                        |                       | ☆                     | $\hat{\Box}$                | $\overleftrightarrow$ | ☆                     | $\overleftrightarrow$       | ☆                     |
| Smart Application efficiency<br>(no delays or errors in app)                                                 |                       | $\overleftrightarrow$ | $\stackrel{\frown}{\simeq}$ | $\overleftrightarrow$ | $\overleftrightarrow$ | $\stackrel{\frown}{\simeq}$ | ☆                     |
| Availability of Online Support                                                                               | 52                    | $\leq >$              | 5                           | 52                    | 52                    | 52                          | \$2                   |

#### Ministry of Energy and Infrastructure

Request for Issuance of No Objection Certificate for Removing Mud Sediments from Dam Lakes

| United Arab Emicces |                                                          | نب ض المتعام ل<br>customer pulse |
|---------------------|----------------------------------------------------------|----------------------------------|
|                     | Customer Pulse Survey                                    | † ⊕ English ∽                    |
|                     | Is there anything else you would like to share with us?  |                                  |
|                     | Please select                                            |                                  |
|                     | 2000 characters lefts                                    |                                  |
|                     | Kindly provide your mobile number or Email for follow up |                                  |
|                     | Previous Submit                                          |                                  |

10. When the request is approved by the Ministry , the customer will receive approval email with certificate attached .